Elke Pietsch Prof. Dr. Hans-Dieter Sill

# **Arbeiten mit dem Voyage 200 in der Klasse 10**

# **1 Grundlagen der Vorschläge**

# **1.1 Zum Mathematikunterricht in der Klasse 10**

- Kl. 10: Einführungsphase der gymnasialen Oberstufe
- Im Rahmenplan: 6.5.5 Einführung eines Computer-Algebra-Systems (CAS)
- 12-jähriges Abitur (G  $8 = G 6$ )  $\Rightarrow$  Vorbereitung der Analysis und Stochastik in Kl. 10
- Stoffverteilungsvorschlag der AG "Gymnasiale Oberstufe":

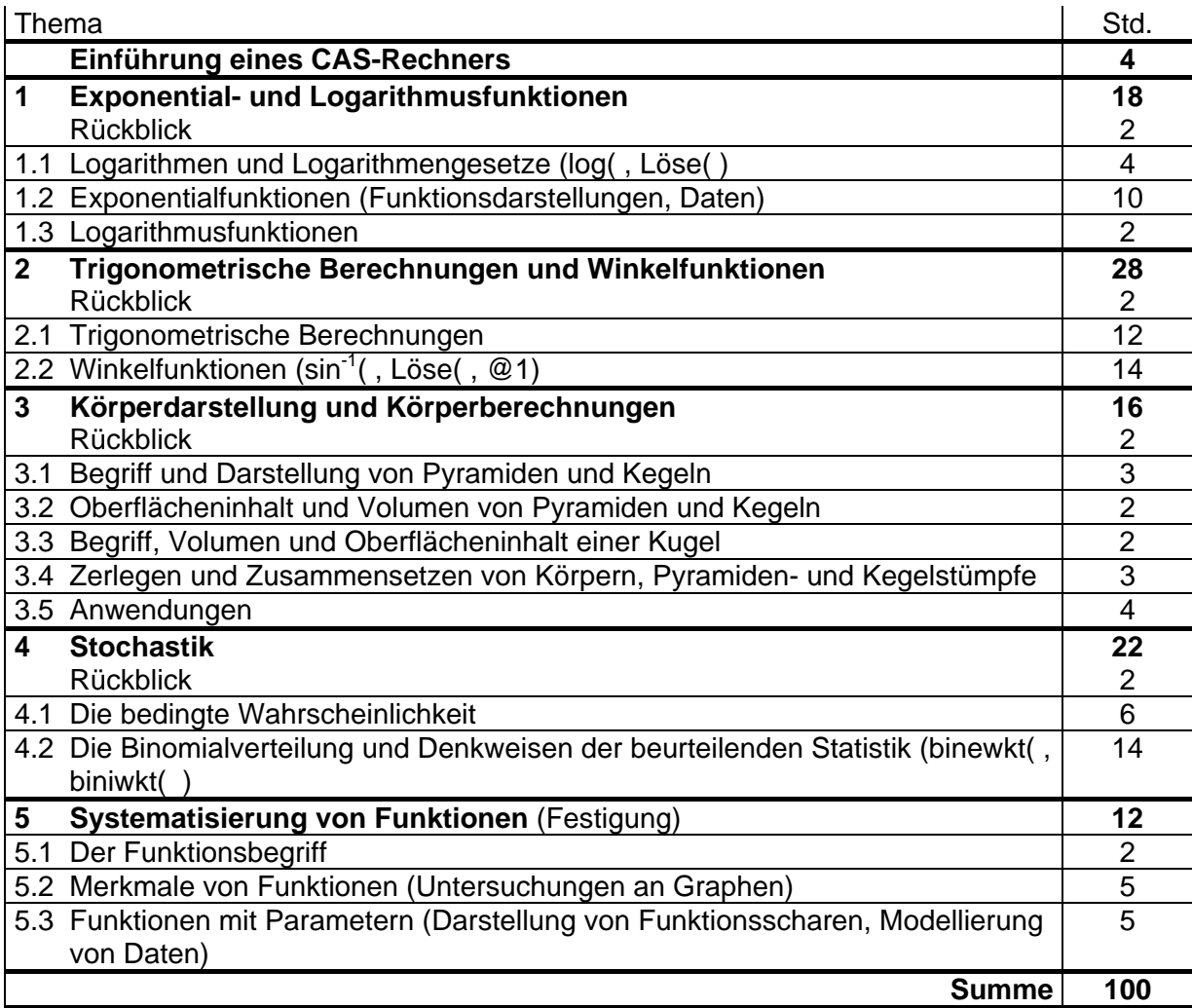

### **1.2 Aktuelle Probleme der Einführung eines CAS-Rechners**

- Selbstlernen durch die Schüler nach Methode "Versuch und Irrtum"
- Vielzahl von expliziten Handlungsanleitungen für alle speziellen Aufgaben:
	- o Handbuch für Voage 200: 1092 Seiten, 402 Befehle, von denen nur ~ 30 (7,5%) benötigt werden
	- o A. Dreiseidler u. a.: Einführung in den Voyage 200, bk teachware 2006;
		- 0. Einführung: Folge von 102 Anweisungen auf 14 Seiten
		- danach 18 komplexe Beispiele aus Sek. I und II in der gleichen Art
- Ursachen:
	- o keine lernpsychologischen Grundlagen verwendet;
	- o Sicht von Mathematikern dominiert

# **1.3 Ausgewählte lernpsychologische Grundlagen**

## *1.3.1 Aneignung von Begriffen*

- Ein Begriff im Kopf eines Menschen ist (modellhaft) ein *semantisches Netz* aus Knoten (Sinneinheiten) und Kanten (Bezüge der Sinneinheiten, Wegstrecken bei Gedächtnisleistungen).
- Alle neuen Begriffe werden in vorhandene semantische Netze eingebaut.
- Begriffe (im Kopf eines Menschen) entwickeln sich.
- Mathematische Begriffe entwickeln sich im Wechselverhältnis von inhaltlichen und formalen Aspekten.

# *1.3.2 Entwicklung von Fertigkeiten:*

- Fertigkeiten entstehen durch *Verinnerlichung* äußerer Handlungen
- Äußere Handlungen sind
	- o Gegenständliche Handlungen (Verschieben von realen Figuren, Belegen von Variablen mit Applikationen)
	- o Zeichnerische Handlungen (farbige Markierungen oder Pfeile bei Umformungen von Termen)
	- o Lautsprachliche Handlungen (lautes Sprechen beim Arbeiten, Sprechen für sich, Methode: Partnerarbeit)
- Erforderlich ist eine *Orientierungsgrundlage* der Handlung als Gesamtheit der inneren und äußeren Bezugssysteme, auf die sich das Individuum stützt
- *Typen von Orientierungsgrundlagen* sind:
	- Typ 1: Arbeit nach Muster
	- Typ 2: vollständige Orientierung für konkrete Situation
	- Typ 3: allgemeine Orientierung

### **1.4 Prinzipien zum Einsatz eines Voyage 200**

- 1. Der Rechner ist vor allem ein Unterrichtsmittel, das wie alle anderen dazu dient, die Aneignung von mathematischen Kenntnissen, Fähigkeiten und Fertigkeiten zu unterstützen.
- 2. Außer einer geschlossenen Einführung in den Rechner erfolgt kein Lernen auf Vorrat, sondern die Möglichkeiten des Rechners werden mit Beginn der Klasse 10 immer im Zusammenhang mit dem laufenden Stoff erschlossen.
- 3. Die Kenntnisse zum Rechner werden in das semantische Netz der Kenntnisse der Schüler zu einem normalen Taschenrechner und zum Umgang mit einem PC integriert.
- 4. Für die Entwicklung von Fertigkeiten im Umgang mit dem Rechner werden allgemeine Orientierungsgrundlagen vom Typ 3 verwendet.
- 5. Von den vielen Möglichkeiten des Rechners werden nur die genutzt, die zum Verwenden des Rechners als Hilfsmittel im Unterricht unbedingt erforderlich sind und ein möglichst einfaches Arbeiten erlauben, d. h.
	- Von den verschiedenen Möglichkeiten zur Realisierung einer Aktion wird nur eine einzige vermittelt.
	- Als Rechnersprache wird deutsch verwendet.
	- Die Apps-Arbeitsfläche wird ausgeschaltet.
- 6. Die Möglichkeiten und Besonderheiten des implementierten Programms werden benutzt, um die Kenntnisse und Vorstellung der Schüler zu grundlegenden Begriffen und Verfahren der Algebra und der Analysis zu vertiefen.
- 7. Es wichtiger Aufgabentyp ist das Diskutieren fehlerhafter Eingaben und Anzeigen.

#### **2 Möglichkeiten zur Festigung und Vertiefungen der Kenntnisse zu Variablen und Termen**

#### **2.1 Zum Variablenbegriff**

#### **Aspekte des Variablenbegriffs (***kursiv bei CAS***):**

#### *a) syntaktische Aspekte:*

- o Eine Variable ist ein (*oder mehrere*) Buchstabe(*n*), der auch mit einer Zahl als Index versehen sein kann (*auch mit eingefügten oder nachgestellten Zahlen*)
- o Für das Arbeiten mit Variablen gibt es formale Regeln.

#### *b) inhaltliche Aspekte:*

#### **(1) Verwendungsaspekt:**

Variable werden verwendet für Zahlen, Größen, Terme oder Funktionen (*sowie für weitere Objekte*), die

- a) bekannt sind  $n = 1$ ;  $a = 5$  cm;  $a_0 = -3$ ;  $y1(x) = 2x + 1$
- b) unbekannt aber fest sind,  $3 \cdot x = 12$ ; Parameter m und n in:  $y = mx + n$
- c) beliebig sein können.  $a + b = b + a$ ,  $f(x) = f(-x)$

## **(2) Bezeichnungsaspekt:**

Variable dienen zur Bezeichnung von Zahlen, Größen, Termen oder Funktionen (*sowie weiteren Objekten wie Gleichungen, Listen, Datenblättern, Zeichenketten*).

Es gibt Konventionen für Bezeichnungen. *(Der Voyage 200 unterscheidet zwischen Parametern und beliebig veränderlichen Variablen)*

 $\pi = 3.14...$  a ... Seite eines Dreiecks;  $T_1 = 2x - 3y$ ;  $f(x) = a \cdot b^x$ ;  $11 = \{1, 2, 3\}$ ;

### **(3) Einsetzungsaspekt:**

Für Variable können beliebige Zahlen oder Größen eines Grundbereiches eingesetzt werden. (*Variable können dauerhaft oder zeitweise belegt/definiert werden.)*

#### **(4) Kalkülaspekt:**

Mit Variablen für Zahlen und Größen kann man nach bestimmten Regeln wie mit Zahlen und Größen rechnen.

## **(5) funktionaler oder dynamischer Aspekt:**

Man kann untersuchen, wie sich die Änderung einer Variablen für Zahlen oder Größen auf andere Variable auswirkt.

## **2.2 Zum Arbeiten mit Termen**

- Untersuchen des Definitionsbereichs von Termen
- Konventionen zur Schreibweise von Summen und Produkten
- Festigung der Kenntnisse zum Umformen von Termen
- **3 Erfahrungen bei der Einführung des Voyage 200 in Klasse 10**  s. [www.mathe-mv.de](http://www.mathe-mv.de/)